### **GLOBAL INDIAN INTERNATIONAL SCHOOL, UPPAL, HYDERABAD TERM-II WORK SHEET (2019-20)**

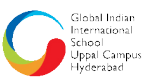

**Student Name: Contained Secure 2 and Secure 2 and Secure 2 and Secure 2 and Secure 2 and Secure 2 and Secure 2 and Secure 2 and Secure 2 and Secure 2 and Secure 2 and Secure 2 and Secure 2 and Secure 2 and Secure 2 and** 

**Class-I Subject: Computer** 

#### **I. Answer the following questions:**

Q1. What is the shape of a computer mouse?

 $A:$ 

Q2. How many buttons are there on a mouse?

#### **II. Label the parts of mouse giveninthefollowing figure:**

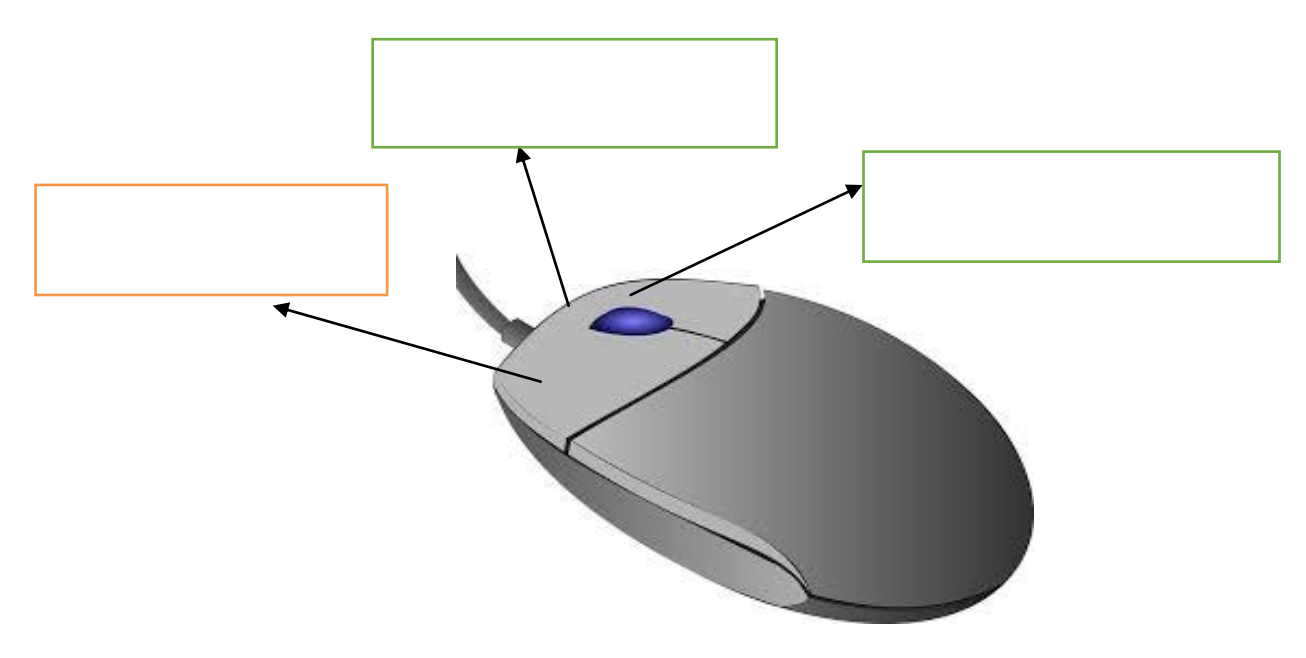

\_\_\_\_\_\_\_\_\_\_\_\_\_\_\_\_\_\_\_\_\_\_\_\_\_\_\_\_\_\_\_\_\_\_\_\_\_\_\_\_\_\_\_\_\_\_\_\_\_\_\_\_\_\_\_\_\_\_\_\_\_\_\_\_\_\_\_\_\_\_\_

**III. Colour the real mouse red and the computer mouse blue.**

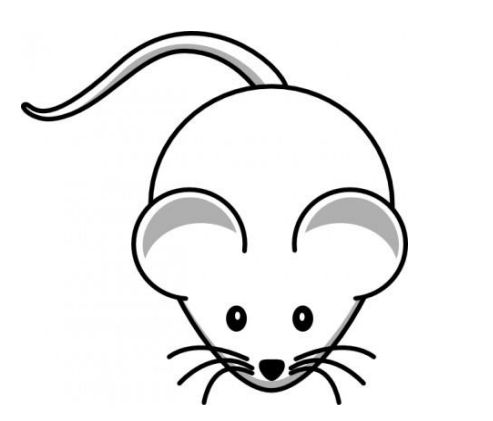

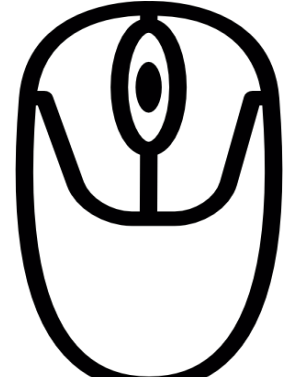

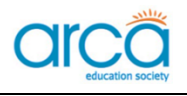

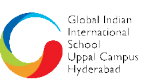

### **LS- 6 Fun with MS paint**

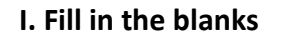

1. We use the \_\_\_\_\_\_\_\_\_\_\_\_\_\_\_\_\_\_\_\_\_\_\_\_\_\_\_ tool to fill any part of a drawing.

2. The \_\_\_\_\_\_\_\_\_\_\_\_\_\_ tool is used to erase any part of the drawing.

3. We can draw and colour pictures on a computer, using \_\_\_\_\_\_\_\_\_\_\_\_\_\_\_\_\_\_

4. We select the Rectangle shape from the \_\_\_\_\_\_\_\_\_\_\_\_\_\_\_\_\_\_\_\_\_group.

5. We can draw straight lines with the help of the \_\_\_\_\_\_\_\_\_\_\_\_\_\_ tool.

**II. Draw a line to match the tool icons to its labels.**

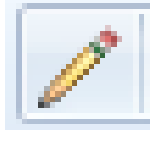

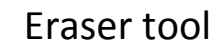

Pencil tool

Line tool

Oval tool

#### **III. Choose the correct answer.**

1. A drawing area is a blank 1. A drawing area is a blank  $\begin{bmatrix} 1 & 1 \\ 1 & 1 \end{bmatrix}$ 

a. black b. white c. blue

2. To draw a perfect circle, press \_\_\_\_\_\_\_\_ key while drawing.  $[$  [  $]$ 

a. enter b. alphabet c. shift

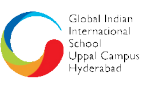

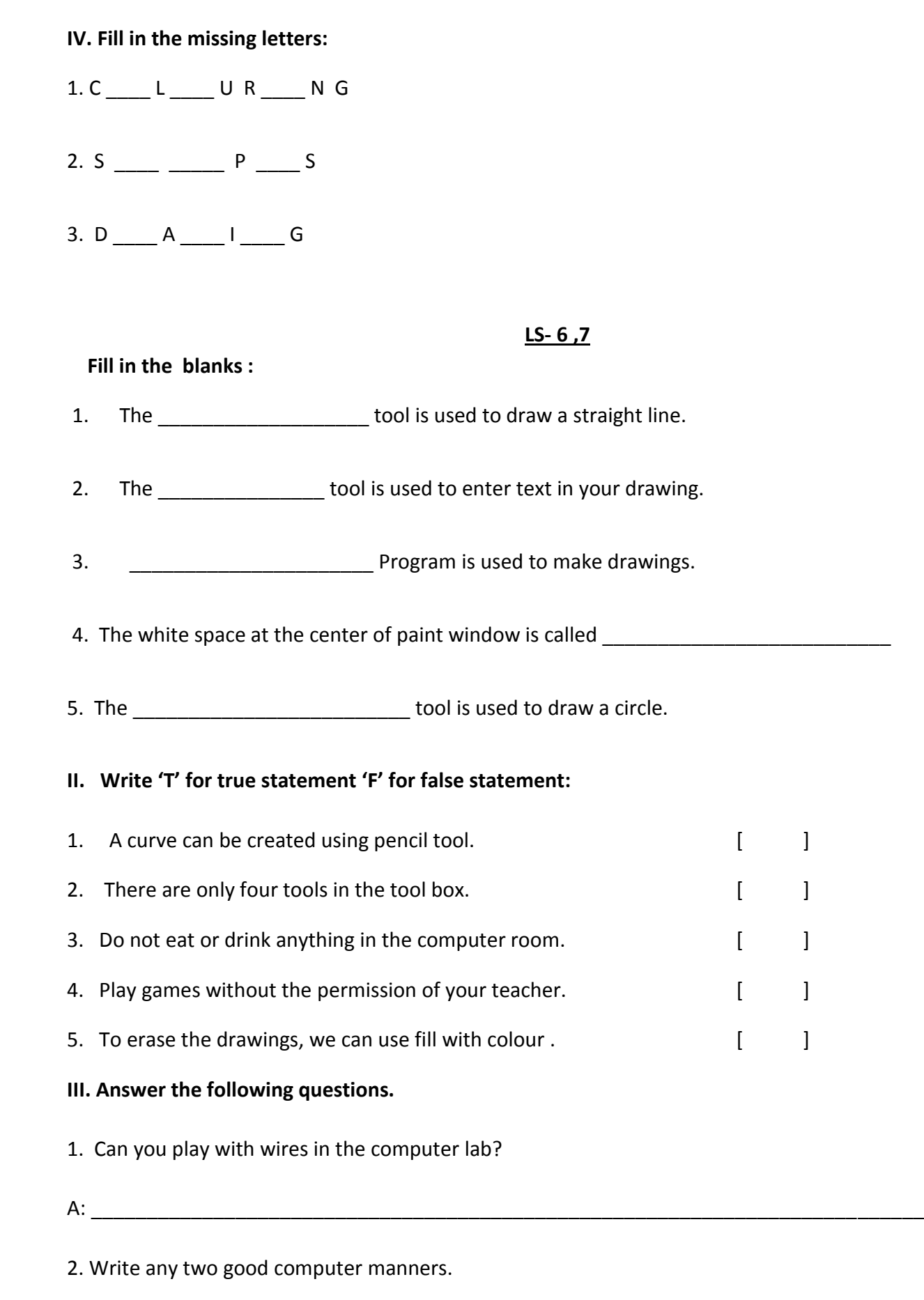

A:\_\_\_\_\_\_\_\_\_\_\_\_\_\_\_\_\_\_\_\_\_\_\_\_\_\_\_\_\_\_\_\_\_\_\_\_\_\_\_\_\_\_\_\_\_\_\_\_\_\_\_\_\_\_\_\_\_\_\_\_\_\_\_\_\_\_\_\_\_\_\_\_\_\_\_\_\_

**ard** 

## **GLOBAL INDIAN INTERNATIONAL SCHOOL, UPPAL, HYDERABAD TERM-II WORK SHEET (2019-20)**

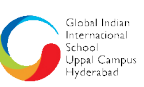

3. What is the pencil tool used for?

A:\_\_\_\_\_\_\_\_\_\_\_\_\_\_\_\_\_\_\_\_\_\_\_\_\_\_\_\_\_\_\_\_\_\_\_\_\_\_\_\_\_\_\_\_\_\_\_\_\_\_\_\_\_\_\_\_\_\_\_\_\_\_\_\_\_\_\_\_\_\_\_\_\_\_\_\_\_

# **IV. Tick good or bad for each of the following statements:**

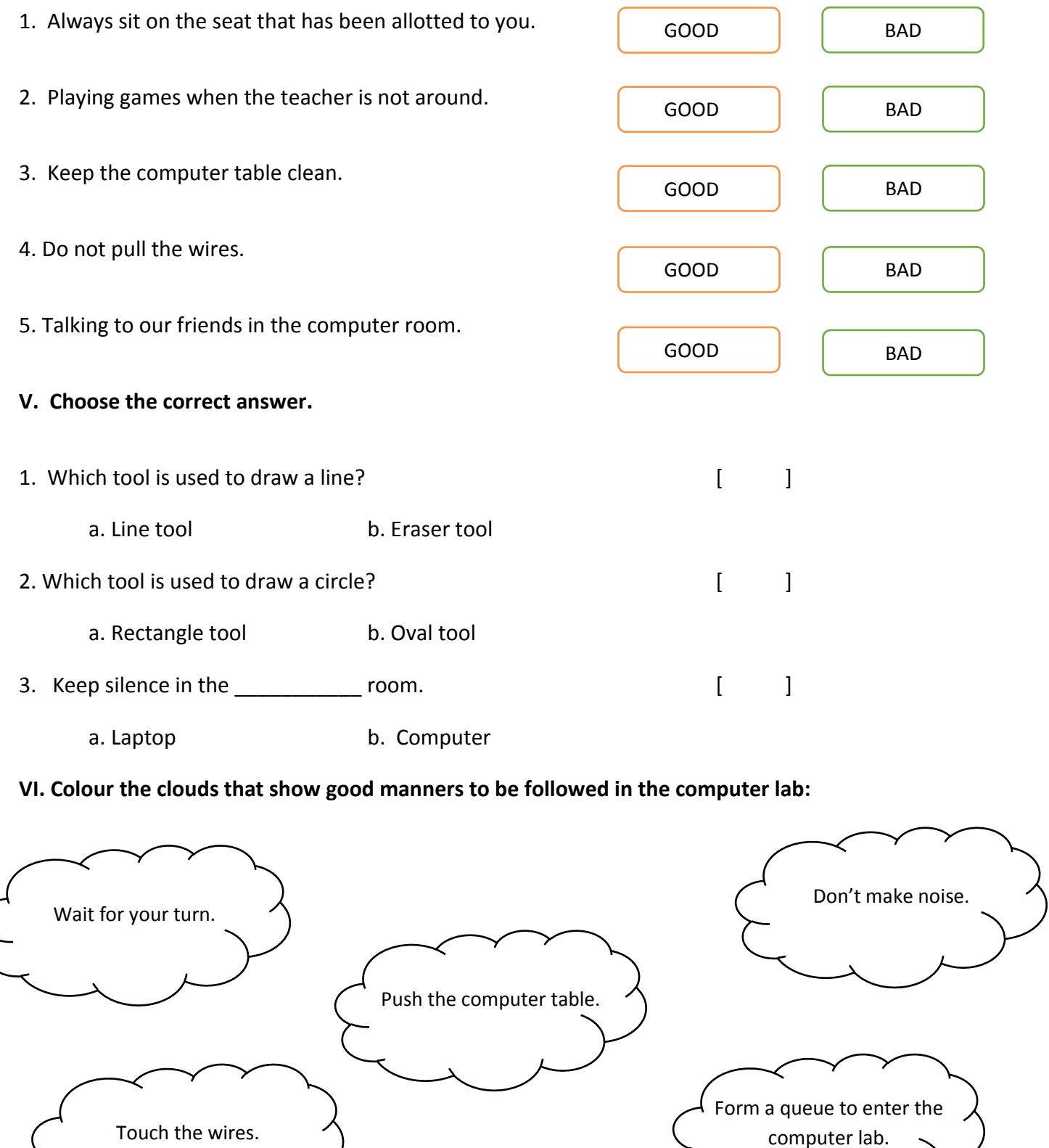